## l. Techeteen s

### Information

Our group is called the techeteens and we are a class at Castle Dome Middle School. Durnt the school year we created digital represntations of our learning.

### **Personal Favorite Links**

- Edmodo.com
- Weebly.com
- Prezi.com
- Noredink.com
- Plato.com

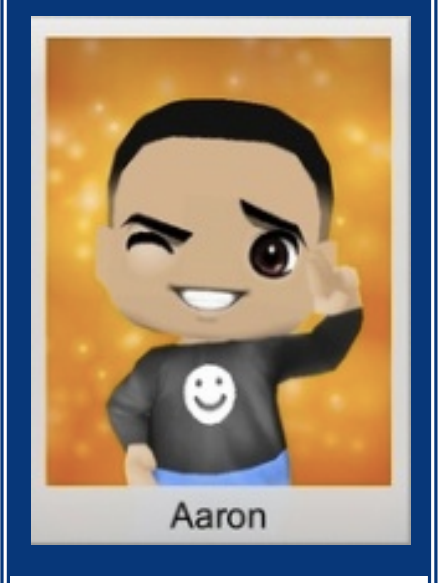

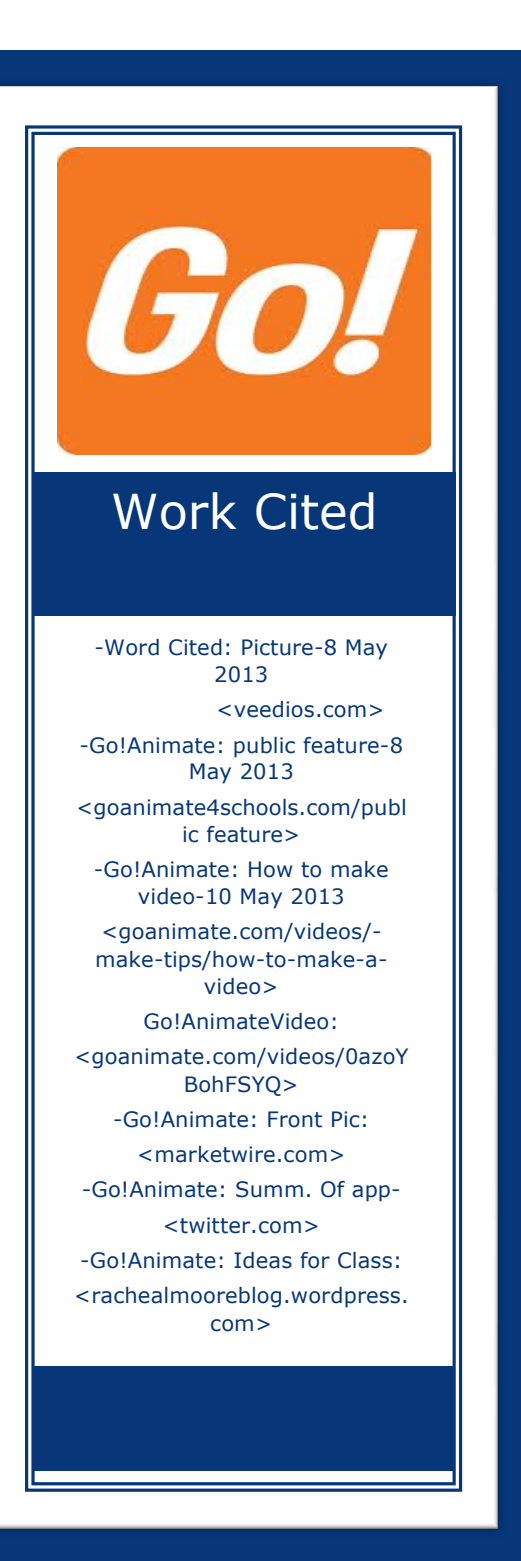

Go!Animate **By: Aaron**

*To Go!Animate is your fate!*

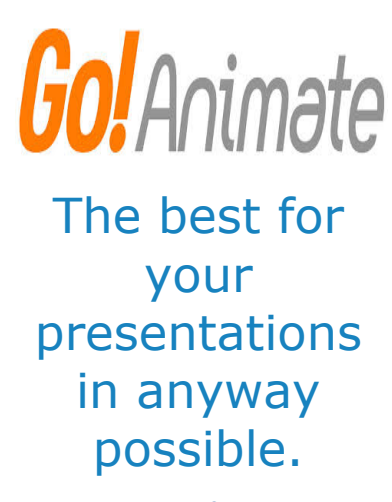

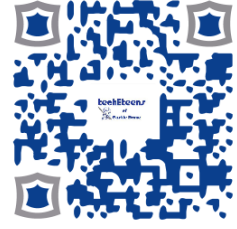

 Go!Animate is a fun, and useful program to present projects and other assignments. It is easy to use and embedded to your websites. Go!Animate is a virtual program that is easy to understand and to make. It works like a conversation, which is easy to understand since they are your own words. Go!Animate is the app to use! You can even move the characters, add your own music and add sound effects. To make your video that more enjoyable to watch. You can input what the character says so it will be in your own words. Go!Animate is just like working with a script that you can edit and make your own way. It is fun, easy and educational for the classroom. The best way to use Go!Animate is to have fun with it and fill it with joy!

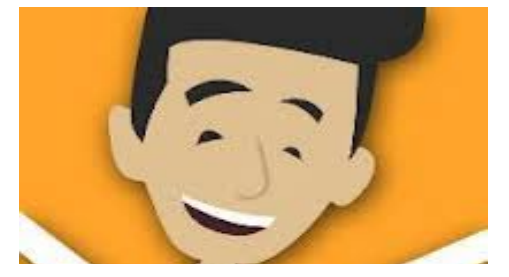

### **COMMARY Lasy Step by Step 16 and Summary 19 and Summary 16 and Step 16 and Step 16 and Step 16 and Step 16 and S Easy Step by Step Directions**

- 1) Go to Goanimate.com on search bar.
- 2) Sign up or create new account.
- 3) Select a type of genre to use.
- 4) Select some pre-made characters or you can create your own.
- 5) Write down script of topic.
- 6) Be sure to edit for errors.
- 7) Save to file or to desktop.
- 8) Embed to website if you wish.

**This program is really great for understanding a topic. That the person listing won't get confused. This app can also be used for entertainment purposes.**

# **Ideas for the**

You can use this application in the classroom. To teach students topics and subjects to the child to make it interesting. You can have weekly presentations to help student achieve learning goal. Go!Animate helps create an educational interactive environment in the classroom. Which is a great idea for classrooms who have a challenging time to help students understand topics.

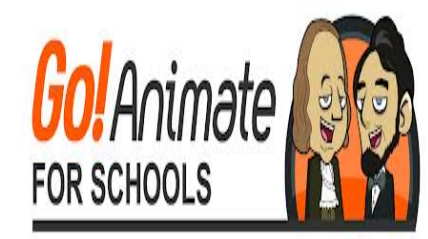